# 数量化 III 類

#### 青木繁伸

### 2020 年 3 月 17 日

## 1 **目的**

数量化 III 類を行う。

カテゴリーデータ行列の場合には、R の MASS ライブラリに入っている corresp 関数,または ca ライブ ラリに入っている ca 関数で全く同じ結果が得られる。

アイテムデータ行列の場合には,カテゴリーデータ行列に変換した後 corresp 関数,ca 関数を適用すれば よい。

### 2 **使用法**

import sys sys.path.append("statlib") from multi import qt3 qt3(dat, verbose=True, mute=True)

カテゴリースコア,サンプルスコアの描画

import sys sys.path.append("statlib") from multi import qt3\_plot qt3\_plot(obj, type="cs", ax1=1, ax2=2, color="black", color2="blue", alpha=0.5)

#### 2.1 **引数**

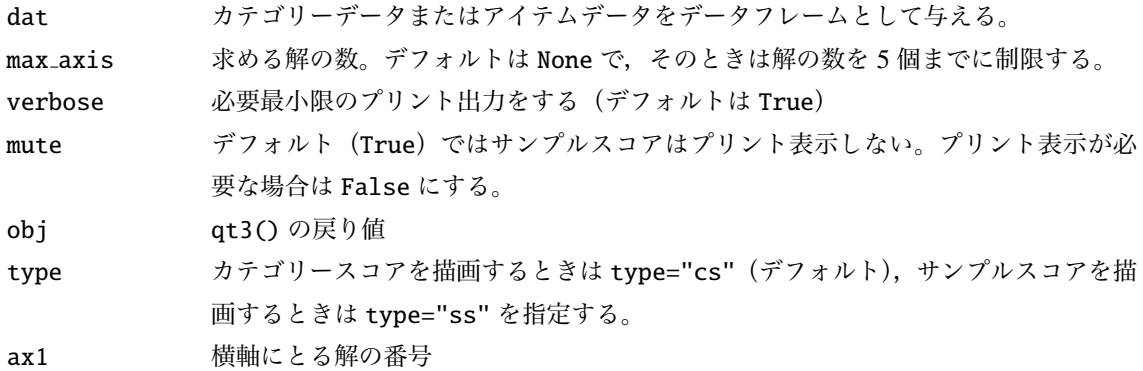

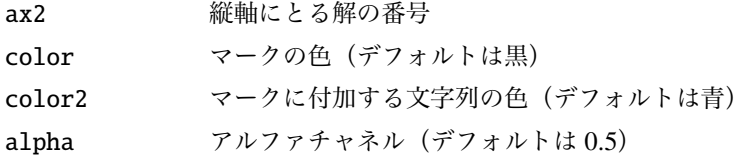

### 2.2 **戻り値の名前**

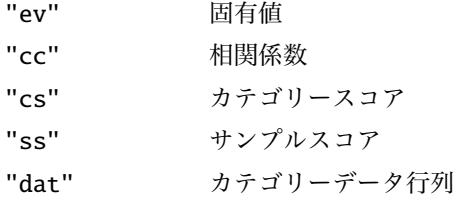

### 3 **使用例**

```
import pandas as pd
dat = pd.read_csv("data/qt3.csv")import sys
sys.path.append (" statlib ")
from multi import qt3
a = qt3(data)
```
Quantification theory type III

Eigenvalues, Correlation coefficients

```
Axis 1 Axis 2 Axis 3 Axis 4 Axis 5
Eigenvalues 0.189496 0.159848 0.145506 0.136516 0.123270
Correlation coefficients 0.435312 0.399809 0.381452 0.369480 0.351098
Category score
        Axis 1 Axis 2 Axis 3 Axis 4 Axis 5
X1-0 0.219549 -2.045869 0.290565 1.570286 -0.330286
X1-1 -0.826190 0.032227 -1.185603 -1.323990 1.468034
X1-2 0.588799 1.954417 0.868713 -0.239053 -1.104285
X2-0 -0.507620 1.242372 -0.669688 0.279813 -1.523756
X2-1 0.507620 -1.242372 0.669688 -0.279813 1.523756
X3-0 1.304619 -1.276857 -0.039743 -0.207903 -0.789267
X3-1 -1.253457 1.226784 0.038184 0.199750 0.758316
X4-0 -0.179407 -1.007636 -2.810779 -0.454745 0.572223
X4-1 1.600377 -0.065615 0.821585 0.801075 -1.001914
X4-2 -1.294047 1.010047 1.898999 -0.303652 0.376511
```
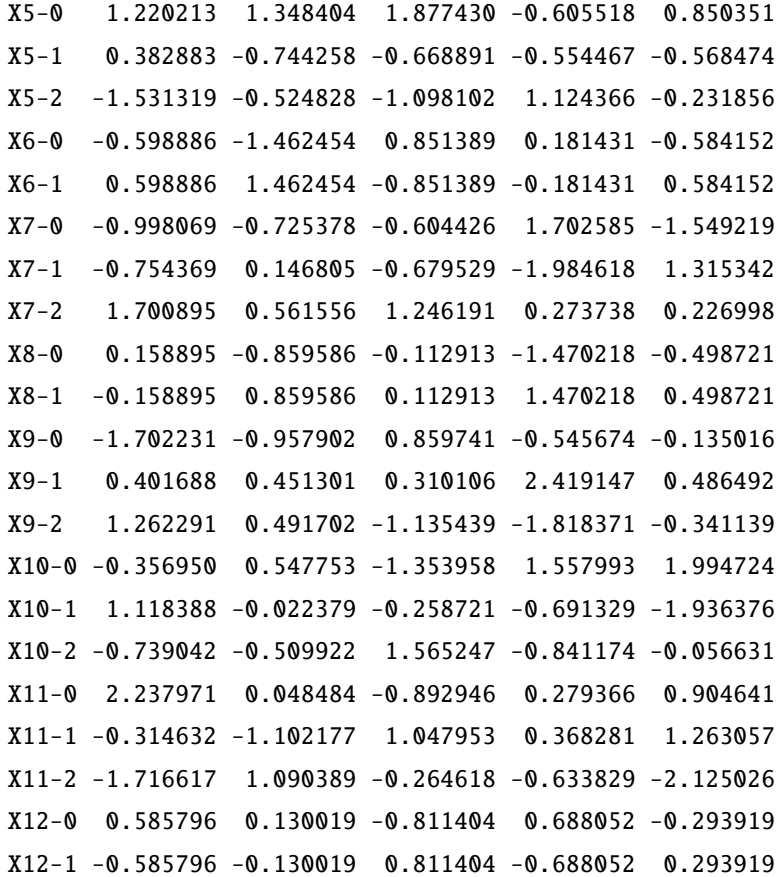

カテゴリースコアは type="cs" で指定する。

import sys sys.path.append ("statlib") from multi import qt3\_plot

qt3\_plot(a, type="cs")

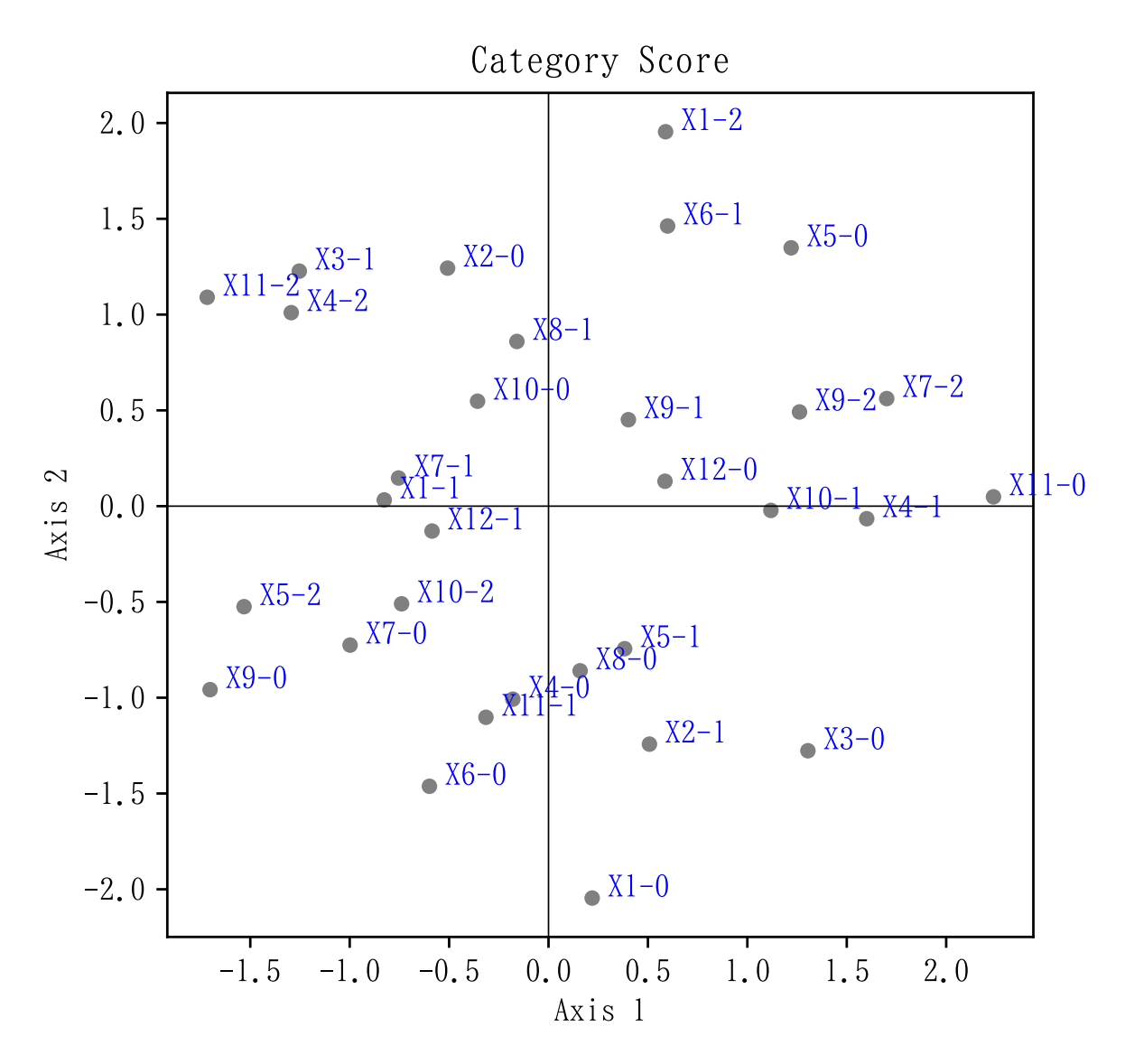

サンプルスコアは type="ss" で指定する。

import sys sys.path.append (" statlib ") from multi import qt3\_plot qt3\_plot(a, type="ss")

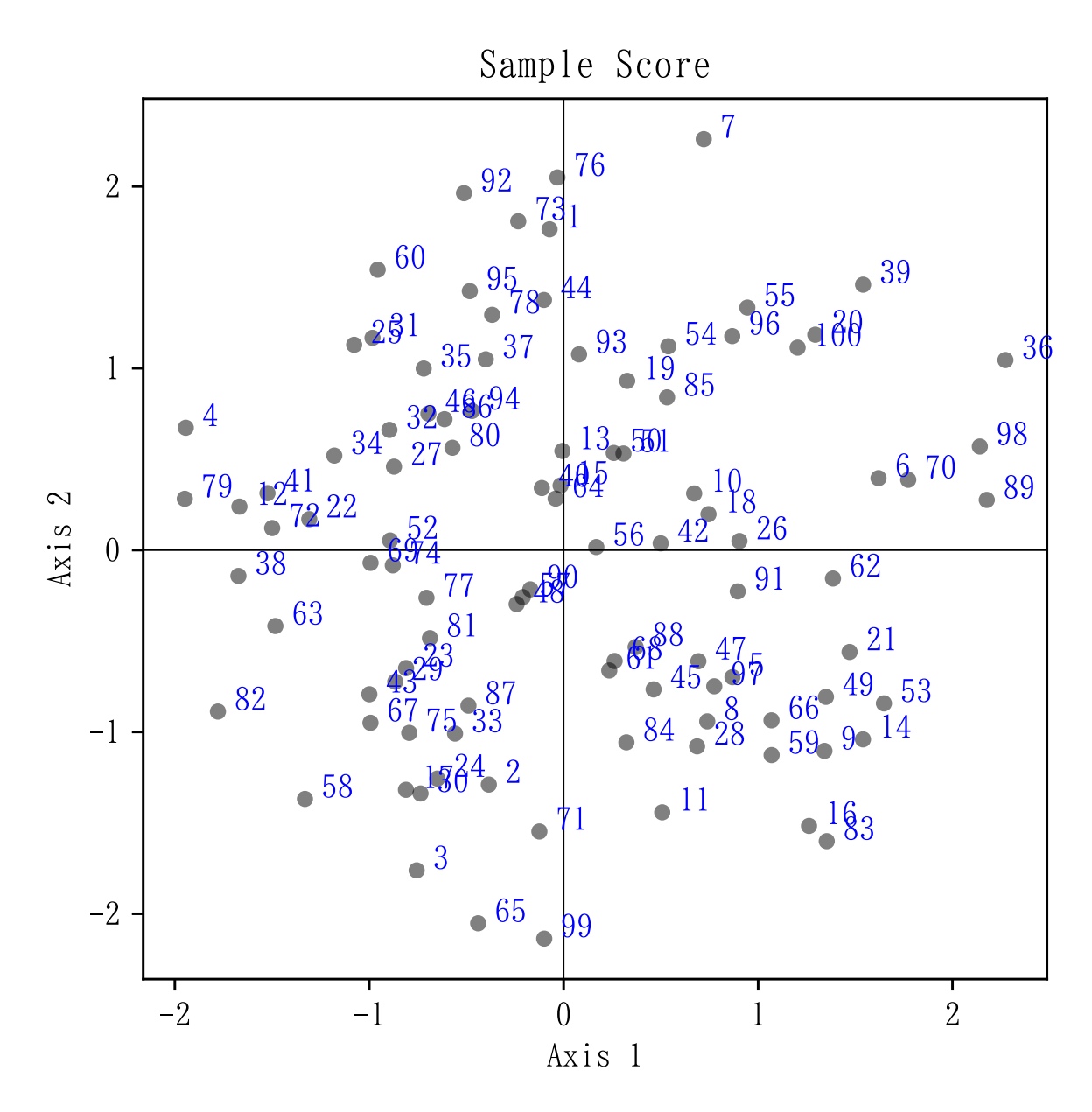

カテゴリーデータは文字列で与えてもかまわない。

```
import pandas as pd
A = [\text{''a''}, \text{''c''}, \text{''b''}, \text{''a''}, \text{''b''}, \text{''b''} ]B = [\n\text{"b", "b", "c", "b", "a", "c"]}C = [''c", "a", "a", "c", "b", "b"]dat = pd. DataFrame ({"A": A, "B": B, "C": C})
import sys
sys.path.append (" statlib ")
from multi import qt3
a = qt3(data)
```
Quantification theory type III Eigenvalues, Correlation coefficients Axis 1 Axis 2 Axis 3 Axis 4 Eigenvalues 0.932531 0.598608 0.361922 0.106938 Correlation coefficients 0.965677 0.773698 0.601600 0.327013 Category score Axis 1 Axis 2 Axis 3 Axis 4 A-a 1.246677 0.909671 0.370592 0.228880 A-b -0.994342 0.185732 0.338808 0.384332 A-c 0.489673 -2.376538 -1.757607 -1.610756 B-a -1.183198 1.233484 -2.563309 1.947747 B-b 0.994342 -0.185732 -0.338808 -0.384332 B-c -0.899914 -0.338144 1.789866 -0.397375 C-a -0.114108 -1.705577 0.188063 1.478336 C-b -1.132568 0.795906 -0.558655 -1.707216 C-c 1.246677 0.909671 0.370592 0.228880  $X = [[1, 0, 0, 0, 1, 0, 0, 0, 1],$ 

```
[0, 0, 1, 0, 1, 0, 1, 0, 0],[0, 1, 0, 0, 0, 1, 1, 0, 0],[1, 0, 0, 0, 1, 0, 0, 0, 1],
     [0, 1, 0, 1, 0, 0, 0, 1, 0],[0, 1, 0, 0, 0, 1, 0, 1, 0]dat = pd.DataFrame(x,columns =['A-a', 'A-b', 'A-c', 'B-a', 'B-b', 'B-c',
        'C-a', 'C-b', 'C-c']
```
 $a = qt3(data)$ 

Quantification theory type III Eigenvalues, Correlation coefficients Axis 1 Axis 2 Axis 3 Axis 4 Eigenvalues 0.932531 0.598608 0.361922 0.106938 Correlation coefficients 0.965677 0.773698 0.601600 0.327013 Category score Axis 1 Axis 2 Axis 3 Axis 4 A-a 1.246677 0.909671 0.370592 0.228880 A-b -0.994342 0.185732 0.338808 0.384332 A-c 0.489673 -2.376538 -1.757607 -1.610756 B-a -1.183198 1.233484 -2.563309 1.947747 B-b 0.994342 -0.185732 -0.338808 -0.384332 B-c -0.899914 -0.338144 1.789866 -0.397375 C-a -0.114108 -1.705577 0.188063 1.478336 C-b -1.132568 0.795906 -0.558655 -1.707216

C-c 1.246677 0.909671 0.370592 0.228880